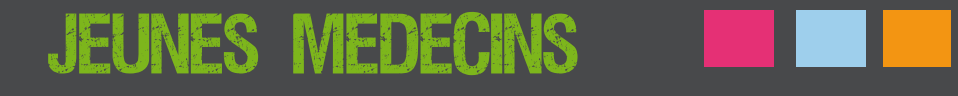

# **COMMENT** S'INSTALLER ?

# **Guide des démarches administratives**

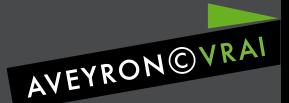

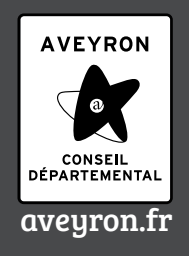

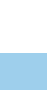

### *Une fois le type d'installation décidé,*

soins et de son financement.

### Contact avec le référent installation : Emmanuelle POURCEL - Tél : 05 65 73 69 49 – [emmanuelle.pourcel@ars.sante.fr.](mailto:emmanuelle.pourcel@ars.sante.fr) <https://www.occitanie.ars.sante.fr/>

pération interprofessionnelle…) - Les réseaux de santé présents sur les territoires, notamment les réseaux d'appui à l'exercice professionnel (exemples : coordination autour des soins palliatifs, des personnes âgées fragiles, etc…)

L'ARS est par ailleurs en charge de l'organisation de la permanence des

maisons de santé ou pôles de santé de la région (sous réserve de l'accord des professionnels de santé concernés) - Les nouvelles modalités d'exercice (forfaits d'équipes, protocoles de coo-

- Les dynamiques de regroupement pluri-professionnel en cours, de type

ractive

[PAPS/ACCUEIL/CARTO/Zonage\\_Synthese\\_Occitanie\\_20181023.pdf](http://www.occitanie.paps.sante.fr/fileadmin/LRMP/PAPS/ACCUEIL/CARTO/Zonage_Synthese_Occitanie_20181023.pdf) - Choix d'implantation (études de marché...), des outils de cartographie inte-

apporter des informations personnalisées sur : - Les aides à l'installation selon la typologie des territoires (Zones déficitaires, territoires fragiles) [http://www.occitanie.paps.sante.fr/fileadmin/LRMP/](http://www.occitanie.paps.sante.fr/fileadmin/LRMP/PAPS/ACCUEIL/CARTO/Zonage_Synthese_Occitanie_20181023.pdf)

Si votre passage à l'ARS n'est pas obligatoire, l'ARS peut néanmoins vous

Montpellier Coralie BESSONE 04 34 43 35 40 [coralie.bessone@umontpellier.fr](mailto:coralie.bessone@umontpellier.fr )

### **FACULTE DE MEDECINE J-60**

Récupérer son diplôme auprès de Madame Haudry au service de gestion des thèses de médecine générale.

Service de gestion des thèses :

Toulouse Françoise HAUDRY 05 62 88 90 53 [amedra14@adm.ups-tlse.fr](mailto:amedra14@adm.ups-tlse.fr)

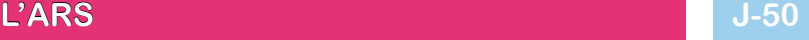

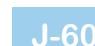

LES etapes

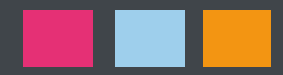

# LES etapes

### LE COMPTABLE

Il est important de se faire conseiller sur les différentes formes juridiques d'exercice (SCM, SCP, SISA…) et leurs répercutions comptables. Il est conseillé de faire établir un prévisionnel comptable pour ensuite négocier avec la banque. Si vous êtes dans le cas d'une reprise de patientèle ou d'une association, il faut récupérer les impôts des autres médecins pour avoir une idée des charges et des revenus attendus…

Dès lors, le comptable doit tenir votre comptabilité afin notamment d'établir les travaux comptables et fiscaux suivants :

- Préparation des documents comptables et du dossier de gestion qui doivent être remis à l'association de gestion agréée,

- Etablissement de la déclaration fiscale n°2035, document spécifique qui sert à déterminer le résultat de l'entreprise individuelle, qui doit être déposée auprès du service des impôts du lieu d'exercice,

- Etablissement de la déclaration n° 2042, déclaration personnelle de revenus qui reprend les résultats de la déclaration n°2035, intègre les autres revenus ou déductions fiscales familiales. Elle doit être déposée au centre des impôts du domicile personnel.

### **LA BANQUE J-40**

Une comptabilité à part du compte personnel n'est pas strictement obligatoire mais très fortement conseillée.

Avec la banque, il sera important de négocier la convention de compte pro donc les frais de dossiers, les frais de gestion courante, les frais bancaires, la carte bancaire gratuite, les taux des emprunts bancaires pour l'installation, l'immobilier, l'achat de matériel par exemple. Il faudra négocier également une autorisation de découvert suffisante selon le prévisionnel établi avec le comptable…

Ne pas hésiter à mettre en concurrence et de comparer les tarifs pratiqués par les différents établissements bancaires.

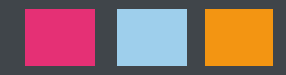

# LES etapes

### **L'INSCRIPTION A L'ORDRE J-35**

L'inscription à l'Ordre est obligatoire et le médecin doit satisfaire aux conditions cumulatives prévues à l'article L. 4111-1 du code de la santé publique. Elle est faite par le conseiller de l'ordre de proximité. Concernant les inscriptions, l'Ordre a pour mission de statuer sur les inscriptions au tableau, examiner les contrats (exercice en commun, statut de société, contrat de collaboration…), contrôler les libellés des plaques, les mentions dans les annuaires et sur les ordonnances. Il tient à jour son fichier ordinal en alimentant le fichier RPPS (Répertoire Partagé des Professionnels de Santé).

Vous devez remettre votre demande d'inscription ou l'adresser par lettre recommandée avec AR au Président du conseil départemental de l'Ordre. En retour, vous aurez à remplir un questionnaire et fournir un ensemble de documents nécessaires à la constitution de votre dossier.

### **Quels documents fournir pour l'inscription ?**

- Une photographie d'identité

- Une photocopie de la carte nationale d'identité (recto-verso) ou du passeport certifié conforme et en cours de validité

- Un extrait de casier judiciaire datant de moins de trois mois

- L'original du Diplôme d'Etat de Docteur en Médecine et du D.E.S. accompagné de leurs photocopies (prévoir 2 exemplaires) certifiées conformes - L'original et photocopies (prévoir 2 exemplaires) des diplômes complémen-

taires (DU, DIU, Capacités, …)

- Une copie des titres hospitaliers éventuels (CCA, Attaché, …)

- Un curriculum vitae
- Un projet d'ordonnance

- Un texte d'annonce à publier (En Aveyron le CDOM propose un modèle générique ainsi que la gestion de la publicité légale puis l'Ordre refacture sans intérêt les frais de publication au médecin)

- L'attestation d'assurance Responsabilité Civile Professionnelle

- Le contrat, avenant, ou promesse d'embauche… en rapport avec votre future activité

- Une déclaration sur l'honneur certifiant qu'aucune instance pouvant donner lieu à condamnation ou sanction susceptible d'avoir des conséquences sur l'inscription au tableau n'est en cours à votre encontre (manuscrite, le jour de l'inscription)

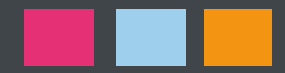

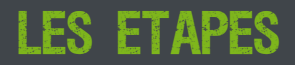

- Une déclaration sur l'honneur certifiant que vous n'avez jamais été inscrit ou enregistré

- Les frais d'inscription à l'Ordre (demi-cotisation de l'année pleine)

Un rendez-vous sera fixé avec le conseiller

Lors de ce rendez-vous, les points suivants sont abordés :

- La connaissance de l'institution ordinale (structure, obligations déontologiques, entraide…)

- L'obtention des diplômes et qualifications
- Le projet d'installation
- Les contrats
- Les assurances à souscrire
- Les motifs de plainte les plus fréquents
- L'incitation à la participation à la formation médicale continue
- La participation à la PDSA

- Pour les médecins étrangers, le contrôle d'une connaissance suffisante de la langue française.

Une fois les démarches effectuées auprès de la CPAM (cf J-30), votre Carte de Professionnel de Santé (CPS) vous est automatiquement envoyée par l'Agence des Systèmes d'Informations Partagées de Santé (ASIP Santé) chargée de la fabrication et de la délivrance des CPS.

Suite à l'instruction de votre dossier vous serez inscrit au tableau de l'Ordre. Il vous sera remis une attestation d'inscription à l'Ordre sur laquelle figurera votre numéro de RPPS (Répertoire Partagé des Professionnels de Santé)

Le RPPS est un répertoire de référence contenant pour chaque professionnel de santé :

- Un identifiant unique et pérenne (n° RPPS). En pratique, ce numéro est attribué dès la première inscription à l'Ordre des Médecins. Il est conservé durant toute la vie professionnelle.

- Le RPPS est également un système d'échanges permettant le partage des informations entre les différents acteurs de la santé (Etat, Assurance Maladie, Ordre…).

L'Ordre aura fait les démarches en vue de votre inscription au répertoire et de l'obtention de votre Carte Professionnelle de Santé. La CPS permet notamment de s'identifier et d'éviter une usurpation d'identité, d'apposer sa signature électronique sur les documents, de transmettre les feuilles de soins

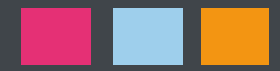

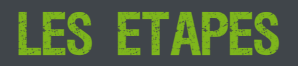

électroniques aux organismes d'assurance maladie, de créer, d'alimenter et de consulter les dossiers médicaux personnels des patients.

Par ailleurs, c'est le Conseil Départemental de l'Ordre des Médecins qui enregistre les inscriptions à la Permanence Des Soins Ambulatoires (PDSA), sur la base du volontariat.

> Président de l'Ordre Aveyronnais : Dr Alain Vieillescazes Secrétariat général Dr Sébastien Combes Madame Maria Larvigen secrétaire de direction [aveyron@12.medecin.fr](mailto:aveyron%4012.medecin.fr?subject=) - Tél : 05 65 78 73 00

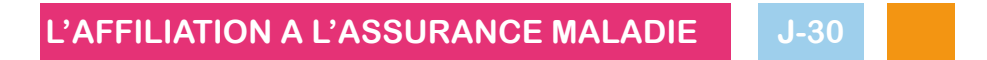

Après avoir déclaré votre installation auprès du conseil de l'Ordre, vous pouvez contacter l'Assurance Maladie pour faire enregistrer votre exercice libéral.

Le médecin peut déposer son dossier et prendre rendez-vous avec un conseiller Assurance Maladie sur le site [https://installation-medecin.ameli.](https://installation-medecin.ameli.fr/installation_medecin/) [fr/installation\\_medecin/](https://installation-medecin.ameli.fr/installation_medecin/) ce service est accessible 7j/7 et 24h/24. Les pièces suivantes au format électronique doivent être déposées :

- Une pièce d'identité
- Un RIB professionnel
- et, le cas échéant le(s) titre(s) justificatif(s) permettant l'accès au secteur 2.

Vous choisissez une date de rendez-vous, ou demandez à être rappelé(e) afin de fixer une date pour rencontrer un conseiller Assurance Maladie qui vous accompagnera dans les premières étapes de votre installation libérale.

Cette démarche ne peut survenir qu'après obtention de l'attestation d'inscription à l'Ordre.

Le jour du rendez-vous, le conseiller de l'Assurance Maladie répond aux questions et attentes que vous avez éventuellement précisées si vous avez utilisé le service en ligne et vous propose d'adhérer à la convention nationale de votre profession et, le cas échéant, aux options conventionnelles. C'est à ce moment que vous déclarerez votre secteur d'activité.

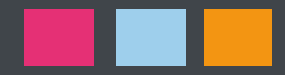

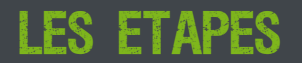

### **Quels documents fournir pour l'affiliation à la CPAM ?** (sauf si le dossier a été déposé sur le site) - Une pièce d'identité - Votre carte Vitale ou votre attestation Vitale - Un RIB et, selon les cas : - le(s) titre(s) justificatif(s) permettant l'accès au secteur 2 - le(s) contrat(s) de collaboration libérale - l'agrément de votre équipement radiologique

L'Assurance Maladie met à la disposition du médecin les formulaires initiaux indispensables à son activité : feuilles de soins, avis d'arrêt de travail et prescriptions de transport…

Lors de l'installation, l'Assurance Maladie propose un accompagnement individualisé : un entretien avec un conseiller informatique est proposé au médecin afin de lui fournir une assistance au démarrage informatique et pour lui apporter les réponses pour télétransmettre les feuilles de soins électroniques (FSE), et utiliser les services en ligne. Un entretien est ensuite réalisé avec le Médecin conseil, Chef du Service Médical.

Toutes les informations concernant l'installation sont disponibles sur le site ameli :

<https://www.ameli.fr/aveyron/medecin/exercice-liberal/vie-cabinet/installation-liberal>

Contact de la Caisse Primaire dédié aux professionnels de santé : 0 811 910 009 (coût d'un appel local) du lundi au vendredi de 8h à 18h. Privilégiez les heures creuses : 8h - 9h30 et 16h30 – 18h

Pour rencontrer le service relations avec les professionnels, un rendez-vous est impératif. Contacts indiqués plus haut (téléphone ou site internet)

### **L'IMMATRICULATION A L'URSSAF**

LA CPAM informe systématiquement l'URSSAF et la CARMF suite à l'installation.

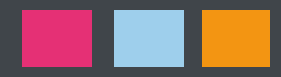

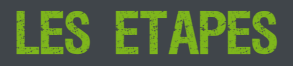

L'URSSAF est l'organisme en charge du recouvrement des cotisations d'allocations familiales, de la Cotisation Sociale Généralisée (CSG), de la Contribution au Remboursement de la Dette Sociale (CRDS), de la Contribution à la Formation Professionnelle continue (CFP) et de la Contribution à l'Union Régionale des Professions de Santé (CURPS). L'URSSAF recouvre également la cotisation d'assurance maladie des Médecins conventionnés du secteur 1 ainsi que celle des Médecins conventionnés du secteur 2 qui n'ont pas opté pour une affiliation auprès du RSI.

En tant que Centre de Formalités des Entreprises individuelles libérales (CFE), elle enregistre toutes les formalités liées à la vie de l'entreprise libérale de sa création à sa cessation, en passant par toutes les modifications possibles sur un document unique Cerfa (P0, P2 ou P4). Ces formalités peuvent être effectuées par internet, téléphone ou sur rendez-vous.

La formalité est ensuite communiquée à l'ensemble des organismes concernés, à savoir :

- L'Institut National de la Statistique et des Etudes Economiques (INSEE) qui délivrera ou modifiera le numéro de SIRET ;

- Le Service des Impôts des Entreprises (SIE) qui aura en charge la fiscalité du professionnel.

- La Caisse Autonome de retraite des Médecins de France (CARMF) à laquelle chaque médecin est tenu de s'affilier pour son régime de retraite ; - L'Organisme Conventionné dont le rôle est d'assurer les remboursements de

frais de santé du professionnel pour le régime de base.

Les informations importantes à fournir sont : votre secteur d'activité et le statut juridique (entreprise individuelle, Société d'Exercice Libérale, Société Civile de Moyen, Société Interprofessionnelle de Soins Ambulatoires…). En effet, les taux de cotisations ne seront pas identiques.

*NB : la SCI n'est pas un statut juridique professionnel : pas de déclaration URSSAF dans ce cas.*

L'Assurance Maladie communiquera à l'URSSAF le choix de conventionnement du praticien. En cas de choix du secteur 1, la CPAM restera en charge du remboursement des prestations santé du professionnel. Dans le cas inverse, le praticien aura le choix entre :

- Etre affilié à la CPAM au même titre que les Médecins secteur 1,

- Etre affilié au Régime Social des Indépendants (RSI). Il devra alors choisir

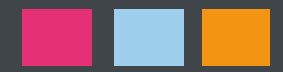

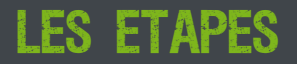

un organisme conventionné qui sera en charge de sa protection maladie de base. Les organismes conventionnés par le RSI de l'Aveyron sont au nombre de 4.

C'est auprès du Centre de Formalités des Entreprises (CFE) que vous enregistrerez votre activité via l'URSSAF (pour les libéraux indépendants) ou via le greffe du tribunal de commerce ou de grande instance (pour les statuts juridiques autres), dans les 8 jours suivant le début de l'activité au plus tard.

Par internet sur le site [https://www.urssaf.fr,](https://www.urssaf.fr) déclarez vous-même votre formalité en cliquant sur l'onglet «Déclarer une formalité» «Profession libérale ou assimilée» «Un début d'activité, une création d'activité » «suivant» puis laissez-vous guider.

En agence sur rendez-vous de 12h30 à 17h, sur les sites de Rodez - 9, Avenue de Bourran - 12000 Rodez – Par téléphone au 3957

### **L'AFFILIATION A LA CARMF J-20**

Il s'agit de la Caisse Autonome de Retraite des Médecins de France. L'affiliation est obligatoire dès lors que l'on exerce une activité médicale libérale (installation, remplacements, expertises, secteur privé à l'hôpital, exercice au sein d'une société d'exercice libéral ou toutes autres activités rémunérées sous forme d'honoraires). Elle permet de cotiser aux régimes de retraite obligatoires (de base, complémentaire de vieillesse, des allocations complémentaires de vieillesse), au régime de prévoyance (invalidité-décès) et au régime facultatif (CAPIMED, retraite par capitalisation).

Le médecin doit se déclarer dans le mois qui suit le début de l'activité libérale. La déclaration en vue de l'affiliation est téléchargeable et doit être retournée à la CARMF, complétée et visée par le Conseil départemental de l'Ordre. La date d'affiliation est prononcée au premier jour du trimestre civil suivant le début de l'exercice médical non salarié.

> Standard 01 40 68 32 00 de 8h45 à 16h30 [affiliations.cotis@carmf.fr](mailto:affiliations.cotis%40carmf.fr?subject=) - <http://www.carmf.fr/>

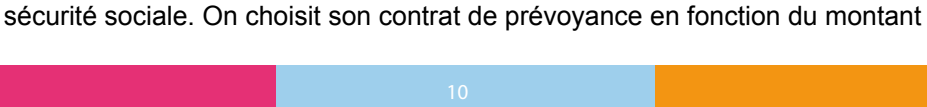

La prévoyance est un terme générique pour parler des contrats d'assurance qui préviennent les risques liés à la personne. Les risques couverts sont le décès, une incapacité de travail ou l'invalidité.

En France l'Assurance maladie prend en charge un premier niveau de couverture de ces risques. L'assurance prévoyance vient prendre le relais de cette couverture de base, souvent largement insuffisante pour permettre aux familles de faire face à un événement tragique et de maintenir son niveau de vie d'avant.

Plus le risque est lourd, moins il est bien couvert par le régime général de la

D'autres garanties existent également et sont fortement recommandées. Il s'agit, notamment de l'assurance complémentaire santé (loi Madelin ou pas), l'assurance du local pro (locataire) voire l'assurance de propriétaire le cas échéant, l'assurance perte d'exploitation, l'assurance Responsabilité Civile d'Exploitation (RCE), assurance véhicule professionnel et de la garantie Protection Juridique (PJ). Assurance volontaire accident du travail (AVAT).

### **AUTRES**

médecin remplacé. Les démarches sont relativement simples, il suffit d'un coup de fil ou un mail à l'organisme qui demandera une copie des diplômes et la liste des actes particuliers à inscrire au contrat (MSU, PDSA, régulation de la PDSA, DIU-im-

# **RESPONSABILITE CIVILE PROFESSIONNELLE**

plants-petites chirurgies et infiltration pour les vieux diplômes…).

Tout médecin libéral en exercice est dans l'obligation, sous peine de sanction (45 000 € au pénal et interdiction d'exercer), d'être couvert par une assurance RCP. Cette obligation légale, inscrite dans la loi n°2002-303 du 04/03/2002 relative aux droits des malades et à la qualité du système de santé (dite loi Kouchner), s'étend aux remplaçants et même aux étudiants en médecine qui, selon les cas, souscriront une RCP propre ou seront assurés sur le contrat du

**LES ASSURANCES** 

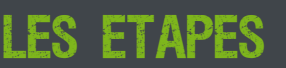

### **LA PREVOYANCE J-10**

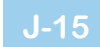

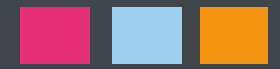

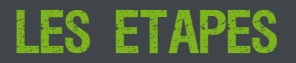

de son activité (possibilité de forfait en début d'installation puis de réévaluation régulière selon le CA)

### **L'ADHESION A UNE AGA**

Adhérer à une Association de Gestion Agréée par l'administration fiscale est facultatif mais très conseillé car cette démarche apporte un certain nombre d'avantages, notamment fiscaux. Il est conseillé d'y adhérer dès le début des remplacements.

Le simple fait d'adhérer à une AGA donne droit à un crédit d'impôt pour frais d'adhésion et de tenue de comptabilité dont le montant maximum est de 915 € par an. Pour cela, il faut que les recettes du médecin soient inférieures à 32 600 € HT (en 2012). L'adhésion permet également d'éviter une majoration de 25 % sur le bénéfice professionnel et de bénéficier d'une déduction intégrale de la rémunération du conjoint salarié, quel que soit votre régime matrimonial.

### **INFORMATIONS UTILES**

L'inscription dans le répertoire téléphonique des pages jaunes est systématique et gratuit si l'on ouvre une ligne professionnelle mais payant si l'on veut figurer dans un encart à part.

Attention l'adhésion à des « répertoires professionnels privés » est très fortement déconseillée par l'Ordre.

Concernant les plaques : une fois le modèle validé par l'Ordre, vous pourrez faire fabriquer vos plaques par un cordonnier ou une société d'enseignes et de signalisation.

Les ordonnanciers et tampons sont de la même manière soumis à des règles de rédaction définies par l'Ordre, l'édition se fera auprès d'une société d'impression médicale (le numéro adeli et RPPS feront foi pour éviter les contrefaçons).

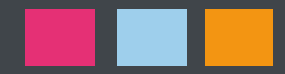

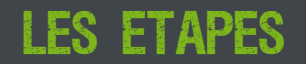

### **CHOIX DU METERIEL INFORMATIQUE**

L'équipement des professionnels de santé devra comprendre :

- Un équipement informatique standard récent de type PC ou Mac avec imprimante et modem

- Un logiciel médical agréé par le CNDA (Centre National de Dépôt et d'Agrément) pour créer les FSE (Feuille de Soins Electronique) et bénéficier de la prime informatique dans les ROSP (Rémunération sur Objectifs de Santé Publique).

- Un lecteur de cartes bi-fente homologué SESAM-Vitale pour lire les cartes CPS (Carte Professionnelle de Santé) et les cartes Vitale.

- Un abonnement à un réseau compatible avec le logiciel agréé pour télétransmettre les FSE

- Un logiciel d'aide à la prescription avec accès à la base de données médicaments du type Vidal (payant) ou base Pascal (gratuite).

Bien se renseigner car certains logiciels permettent de travailler avec une tablette pour les visites à domicile si besoin d'autres sont « full web » pour les réseaux, MSP et autre travail coordonné…

Quoi qu'il en soit il est important de faire faire des devis. L'achat d'une prestation globale pour équipement complet permet parfois de négocier des rabais!

### **URPS**

L'URPS-Médecins est une association loi 1901 financée par les cotisations des médecins libéraux en exercice. Elle représente les médecins libéraux face aux institutions pour l'organisation de l'offre de soins dans la Région. Elle est composée de libéraux de toutes spécialités élus par leurs pairs.

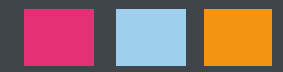

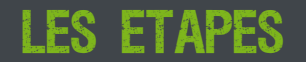

### **SYNDICATS**

Jean Pechdo pour MG France 05 65 67 40 73 Dominique Bonnecuelle pour CSMF/UNOF 05 65 68 13 56

### **FORMATION MEDICALE CONTINUE**

FMC SUD AVEYRON : 4 Av Alfred Merle 12100 MILLAU FMC SEGALA : 516 Rue du Puech 12160 BARAQUEVILLE FMC RODEZ : 1 Bd Denys Puech 12000 RODEZ FMC Hôpital Jacques PUEL : 1 Av. de l'Hôpital 12000 RODEZ FMC VILLEFRANCHE Médicercle Villefranchois : 12350 LANUEJOULS FMC DECAZEVILLE : 23 Av. Jean Jaurès 12110 VIVIEZ FMC NORD AVEYRON : 13 Av Arsène Ratier 12340 BOZOULS MG FORM Occitanie : NAUCELLE - LA PRIMAUBE

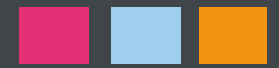

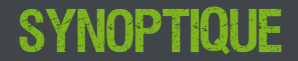

**Fac de médecin récupération du diplôme**

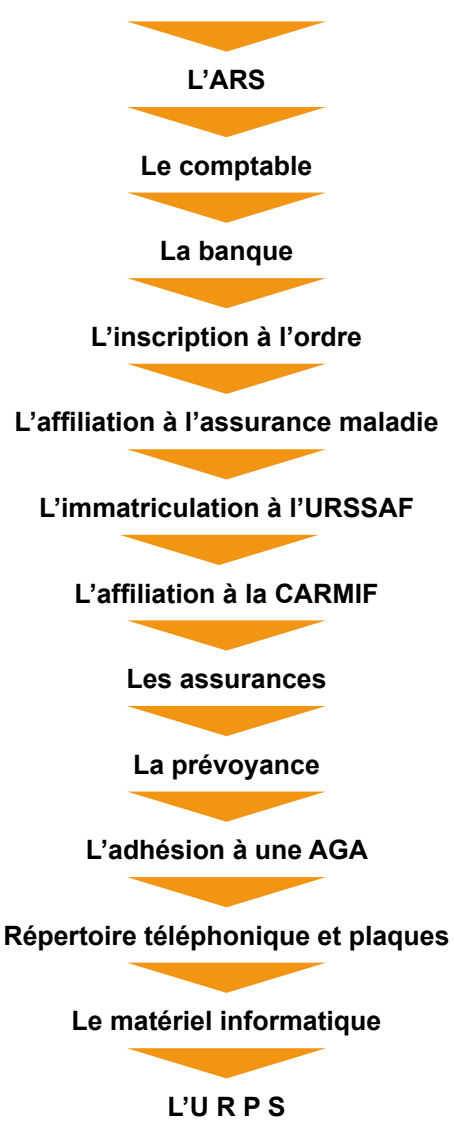

**Les Syndicats**

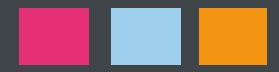

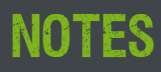

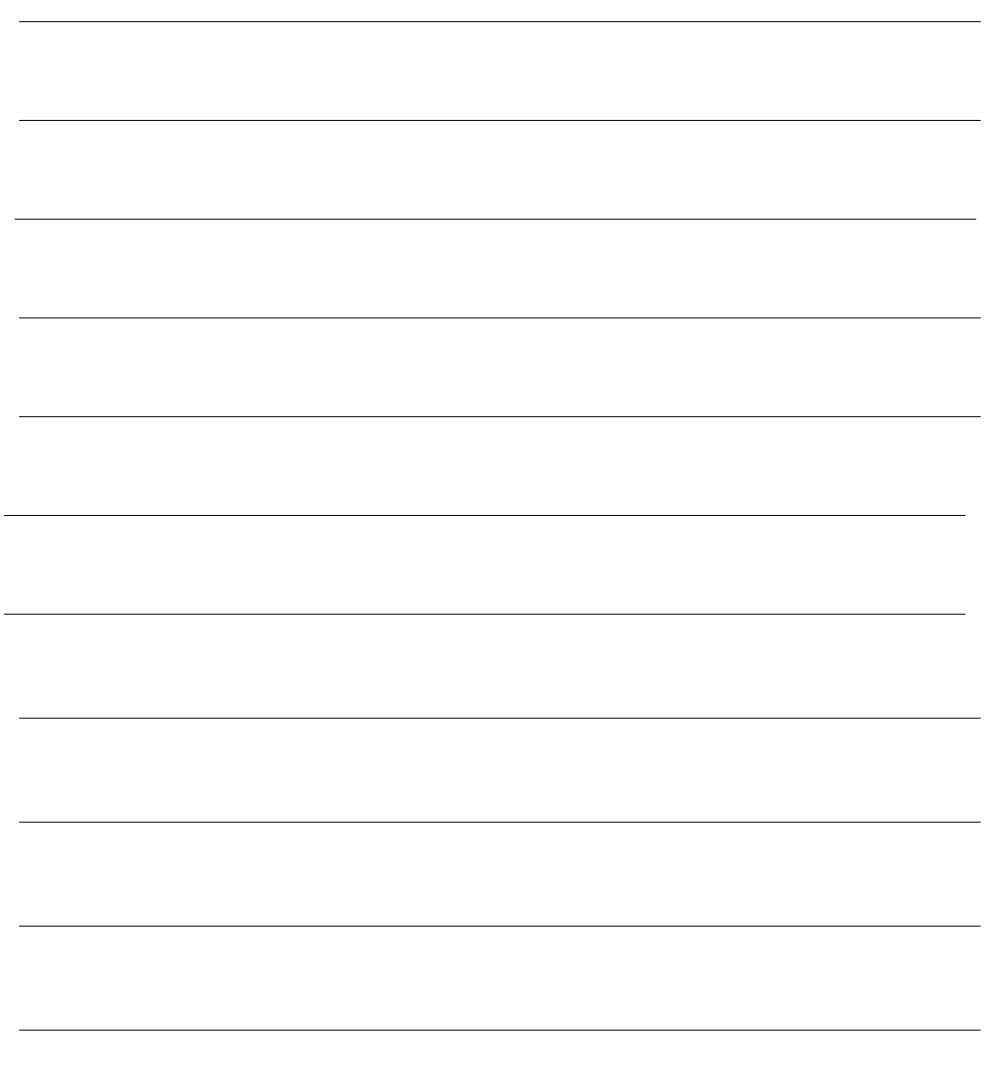

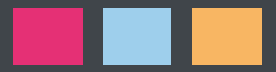

### s'informer, echanger, discuter, se rencontrer

### decouvrez le reseau social des internes en medecine de l'AVEYROn

**adresse «aide médecin» groupe «interne en Aveyron» Page «accueil médecins aveyron»**

### renseignez- vous, contactez- nous

**Conseil départemental de l'Aveyron Cellule «Accueil Médecin Aveyron»**

> 05 65 75 81 69 [aidemedecin@aveyron.fr](mailto:aidemedecin@aveyron.fr)

**Découvrez l'Aveyron sur** [www.tourisme-aveyron.com](http://www.tourisme-aveyron.com)

Retrouvez toutes les offres d'emploi et les possibilités d'installation en Aveyron sur

# [aveyron.fr](http://aveyron.fr)

**Rubrique** «Démographie médicale»

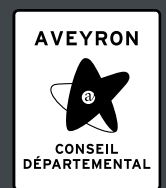